# ESCOLA POLITÉCNICA DA UNIVERSIDADE DE SÃO PAULO

## PME-3453 MÁQUINAS DE FLUXO - LABORATÓRIO

EXPERIÊNCIA Nº 4

# VERIFICAÇÃO DAS LEIS DE SEMELHANÇA

# **PARA BOMBAS CENTRÍFUGAS RADIAIS**

PROF. SÉRGIO ROBERTO CECCATO

2023

### **1. Introdução**

O objetivo da presente experiência é a verificação da validade das leis de semelhança para bombas centrífugas. Para isso, serão levantadas curvas de altura manométrica da bomba ( $H_{m}$ ) em função da vazão ( $Q$ ), para duas rotações ( $n_1$  e  $n_2$ ) distintas da bomba. Espera-se produzir como resultado principal uma avaliação comparativa entre o modelo teórico e o experimental, interpretando os eventuais desvios.

### **2. Resumo Teórico**

**2.1. Equação da Energia para Escoamentos** 

$$
H = \frac{p}{\gamma} + \frac{v^2}{2g} + z
$$

Energia na seção 1 (entrada da bomba):

$$
H_1 = \frac{p_1}{\gamma} + \frac{v_1^2}{2g} + z_1
$$

Energia na seção 2 (saída da bomba):

$$
H_2 = \frac{p_2}{\gamma} + \frac{v_2^2}{2g} + z_2
$$

Energia transferida da bomba para o fluido, sendo o índice 1 entrada da bomba, e o índice 2 saída da bomba :

$$
H_m = H_2 - H_1 = \left(\frac{p_2}{\gamma} - \frac{p_1}{\gamma}\right) + \left(\frac{v_2^2}{2g} - \frac{v_1^2}{2g}\right) + (z_2 - z_1)
$$
  

$$
v_1 = v_2
$$

$$
H_m = \frac{p_2}{\gamma} - \frac{p_1}{\gamma} + \Delta z
$$

Para a geometria da instalação conforme o "Esquema da Instalação" abaixo temos:

$$
M_r = \frac{p_2}{\gamma}
$$

*M<sup>r</sup>* **<sup>=</sup>**Leituras no **Manômetro:** instalado no recalque da bomba, para as medições das **pressões relativas**, no caso acima da atmosférica (leituras **positivas**), na tubulação de recalque;

$$
M_s=\frac{p_1}{\gamma}
$$

*M<sup>s</sup>* **<sup>=</sup>**Leituras no **Vacuômetro:** instalado na sucção da bomba, para as medições das **pressões relativas**, no caso abaixo da atmosférica (leituras **negativas**), na tubulação de sucção;

Temos portanto o sinal **menos** antes da leitura de 1  $\gamma$ , logo, **para a geometria da** 

**presente instalação**, podemos escrever de uma maneira geral a soma em módulo:

$$
H_m = M_r + M_s + \Delta z
$$

#### **2.2. Coeficientes da Análise Dimensional**

Coeficiente de energia:

$$
C_E = \frac{g.H_m}{n^2.D^2}
$$

Coeficiente de vazão:

$$
C_Q = \frac{Q}{n \cdot D^3}
$$

Condições de semelhança para mudança de rotação:

$$
C_{E n_1} = C_{E n_2} \rightarrow H_{m1} = \left(\frac{n_1}{n_2}\right)^2 \cdot H_{m2}
$$
  

$$
C_{Q n_1} = C_{Q n_2} \rightarrow Q_1 = \left(\frac{n_1}{n_2}\right) \cdot Q_2
$$
  

$$
\frac{Q_2}{Q_1} = \left(\frac{n_2}{n_1}\right)^2
$$
  

$$
H_{m2} = \left(\frac{n_2}{n_1}\right)^2 \cdot H_{m1}
$$
  

$$
H_{m2} = \left(\frac{Q_2}{Q_1}\right)^2 \cdot H_{m1}
$$

Se  $H_{m1}$   $\it e$   $Q_1$ , são pontos conhecidos de uma determinada curva de uma bomba a uma rotação  $n_1$  e  $H_{m2}$   $\it e\; Q_2$  são pontos a serem determinados a uma rotação  $n_2,$ podemos portanto escrever de uma forma geral:

$$
H_{m2} = \frac{H_{m1}}{Q_1^2} \cdot Q_2^2
$$

$$
H = K. Q^2
$$

Esta equação é denominada por:

"PARÁBOLA DE FUNCIONAMENTO SEMELHANTE"

## **3. Esquema da Instalação**

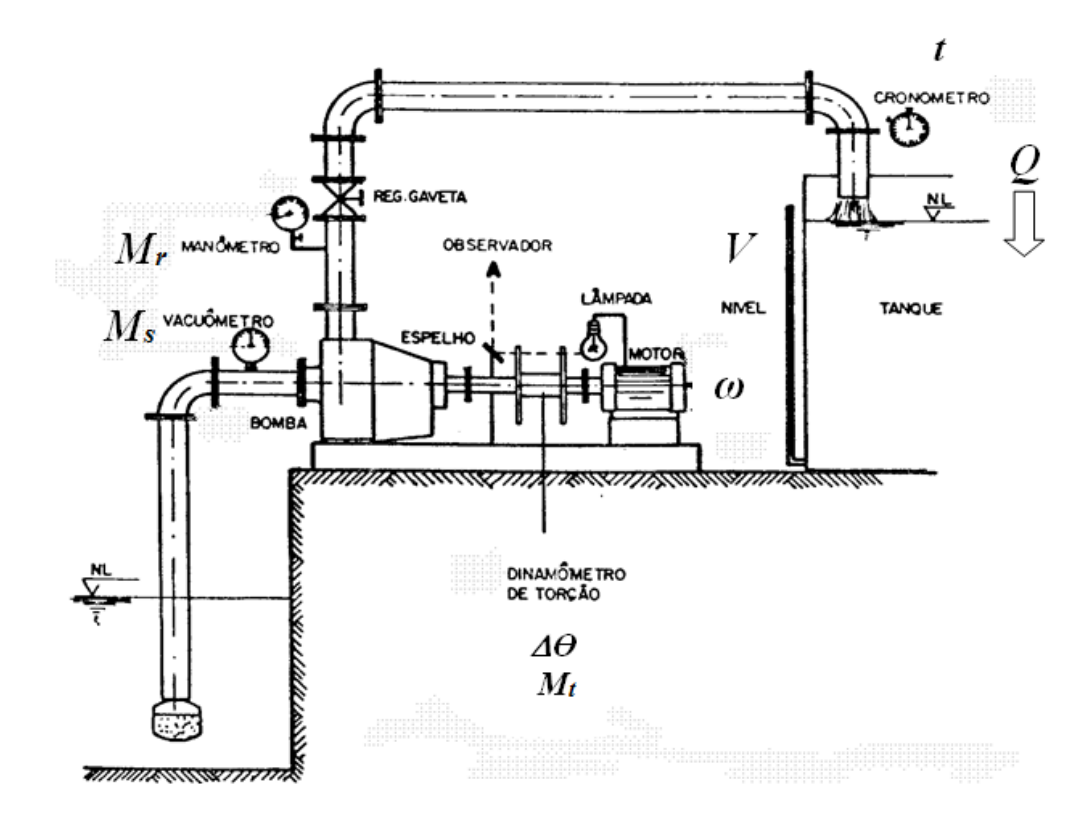

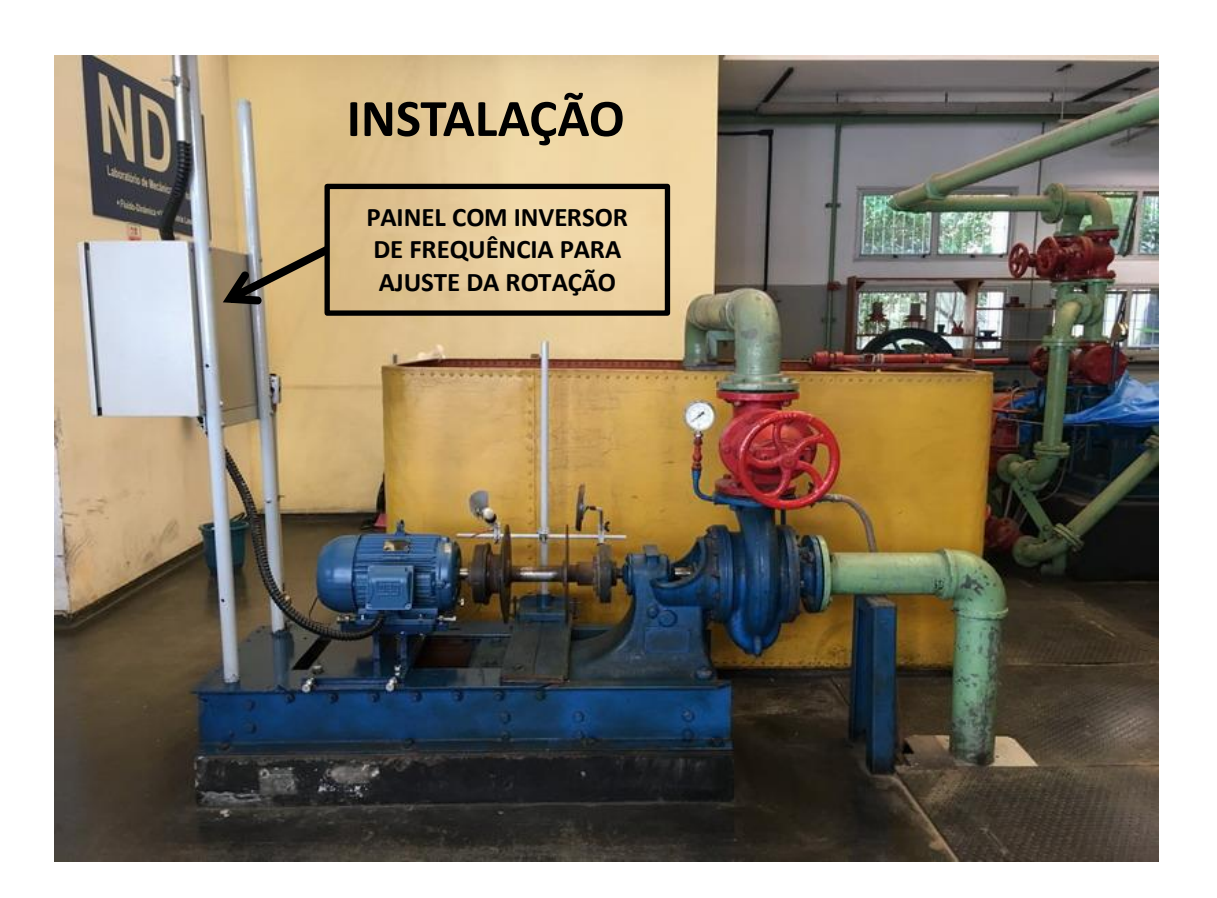

**Será utilizado nesta experiência:**

**Inversor de Frequência:** para a variação e a medição da rotação do motor acoplado ao eixo do rotor da bomba;

**Vacuômetro:** para as medições das **pressões relativas**, no caso abaixo da atmosférica (**negativas**), na tubulação de sucção;

**Manômetro:** para as medições das **pressões relativas**, no caso acima da atmosférica (**positivas**), na tubulação de recalque;

**Registro Gaveta**: para a regulagem da vazão;

**Reservatório de 2000 L:** para a medição das vazões.

### **4. Procedimento no Ensaio**

- a. Regular a rotação do motor para *n<sup>1</sup>* **= 1000 rpm**
- b. Regular o registro gaveta para uma determinada vazão **(***Q***)**
- c. Manter a rotação do motor **(***n<sup>1</sup>* **= 1000 rpm)** constante
- d. Medir *M<sup>r</sup>* (valores positivos), *M<sup>s</sup>* (valores negativos) e ∆ *z*
- e. Medir a vazão **(***Q***)** no reservatório de 2000 L
- f. Repetir os procedimentos de **b.** até **f.** para pelo menos cinco vazões
- g. Levantar a curva  $H_{m,1000} = f(Q)$  para a rotação  $n_1 = 1.000$  rpm

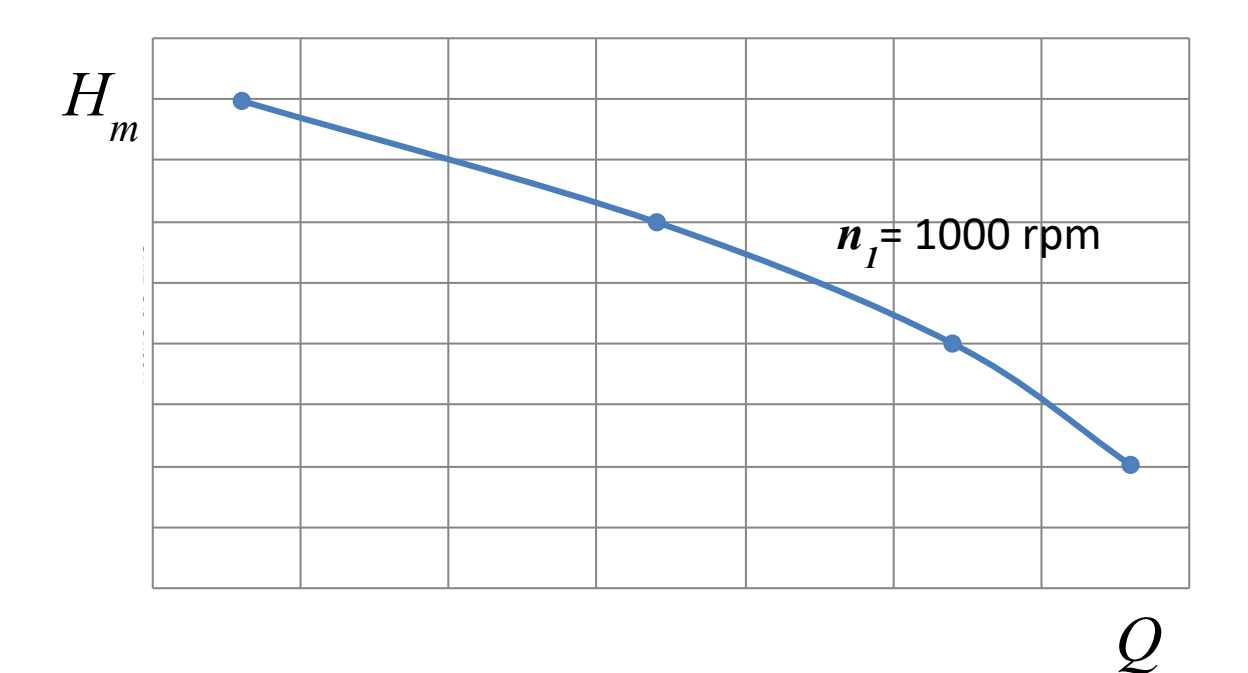

- h. Alterar a rotação para *n<sup>2</sup>* = 1200 rpm
- i. Repetir os procedimentos de **b**. até **f.** para pelo menos cinco vazões

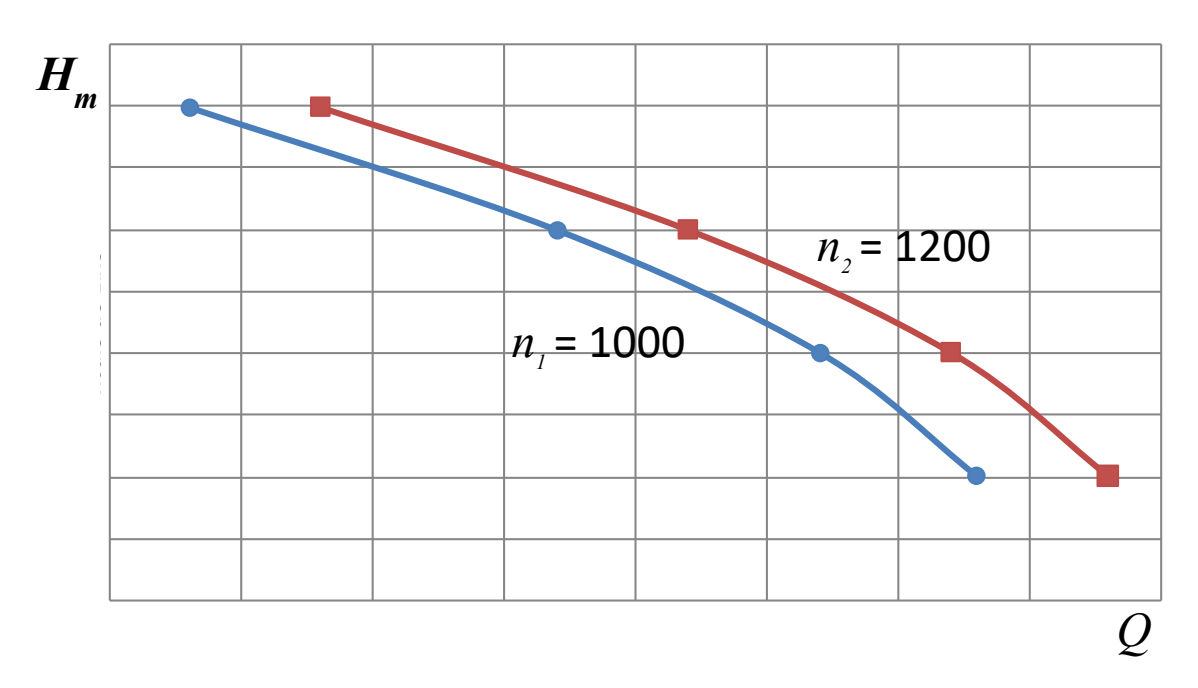

j. Levantar no mesmo gráfico a curva de *Hm1200* **= f(***Q***)** para a rotação *n<sup>2</sup>* = 1.200 rpm  $\alpha$ **Timi**zo  $-\alpha$ **C**  $\beta$   $\beta$   $\alpha$   $\alpha$ 

(Indicar no gráfico diferentes marcadores para os pontos das curvas distintas.)

## **5. Dados Experimentais e Calculados (Tabela Sugerida)**

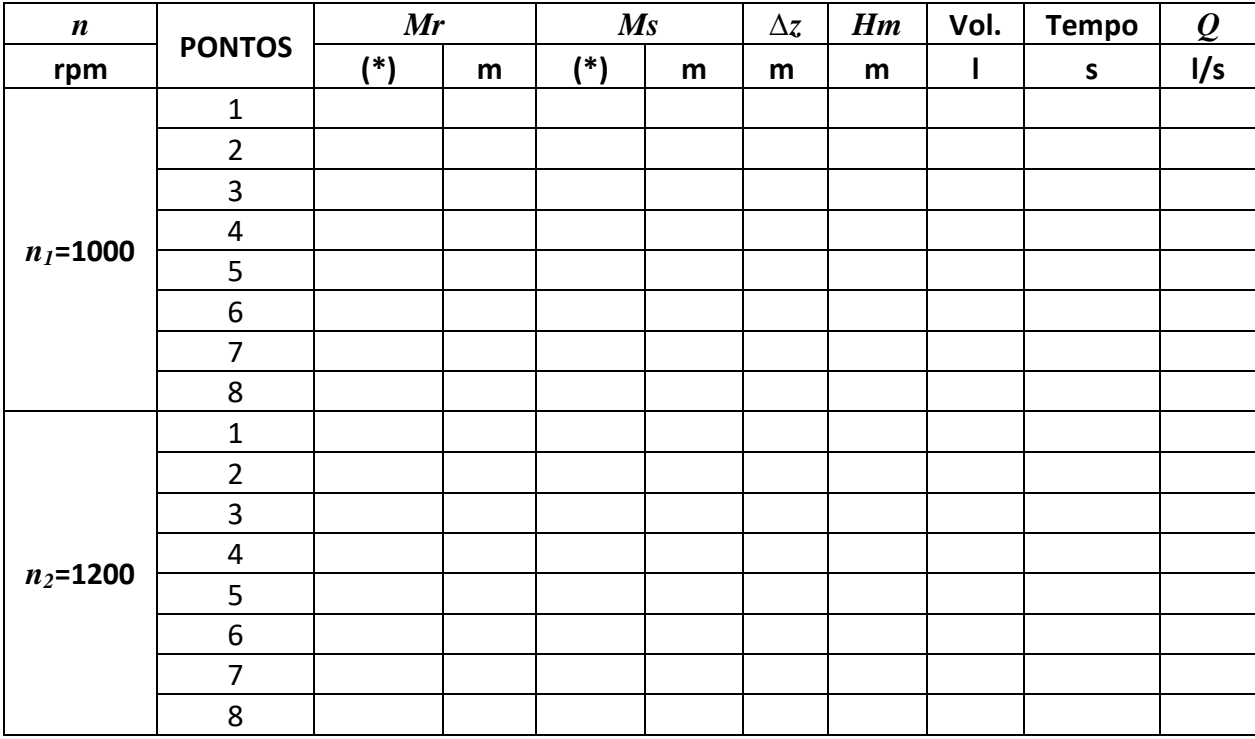

(\*) Verificar as unidades de medida de pressão dos manômetros

### **6. Verificação das Condições de Semelhança**

Tendo levantado todos os pontos os quais permitem traçar as duas curvas experimentais para as rotações de  $n_1$  = 1.000 rpm e  $n_2$  = 1.200 rpm resta validar o modelo de semelhança.

Para isso calcular teoricamente  $H_{m1000}$  e  $Q_{1000}$  através das equações de semelhança utilizando preferivelmente pelo menos três pontos da curva  $H_{m1200} = f(Q_{1200})$ e não os obtidos experimentalmente para que não sejamos ampliados os erros experimentais.

Levantar a curva teórica  $H_{m1000} = f(Q_{1000})$  e comparar com a curva já obtida experimentalmente. O comportamento esperado é a proximidade das curvas com consequente validação do modelo.

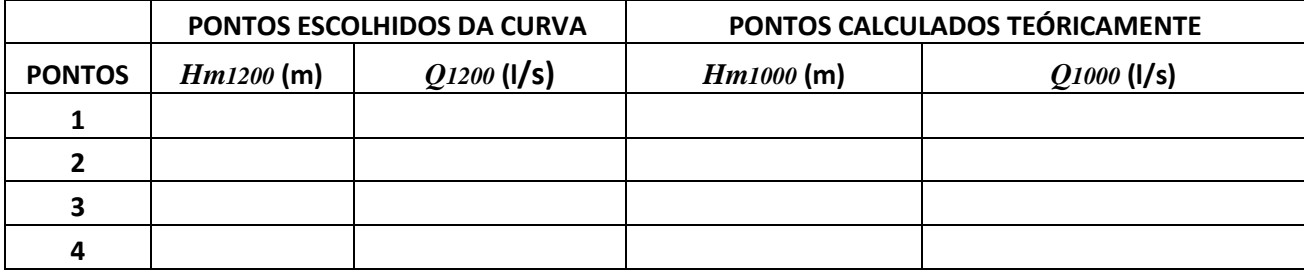

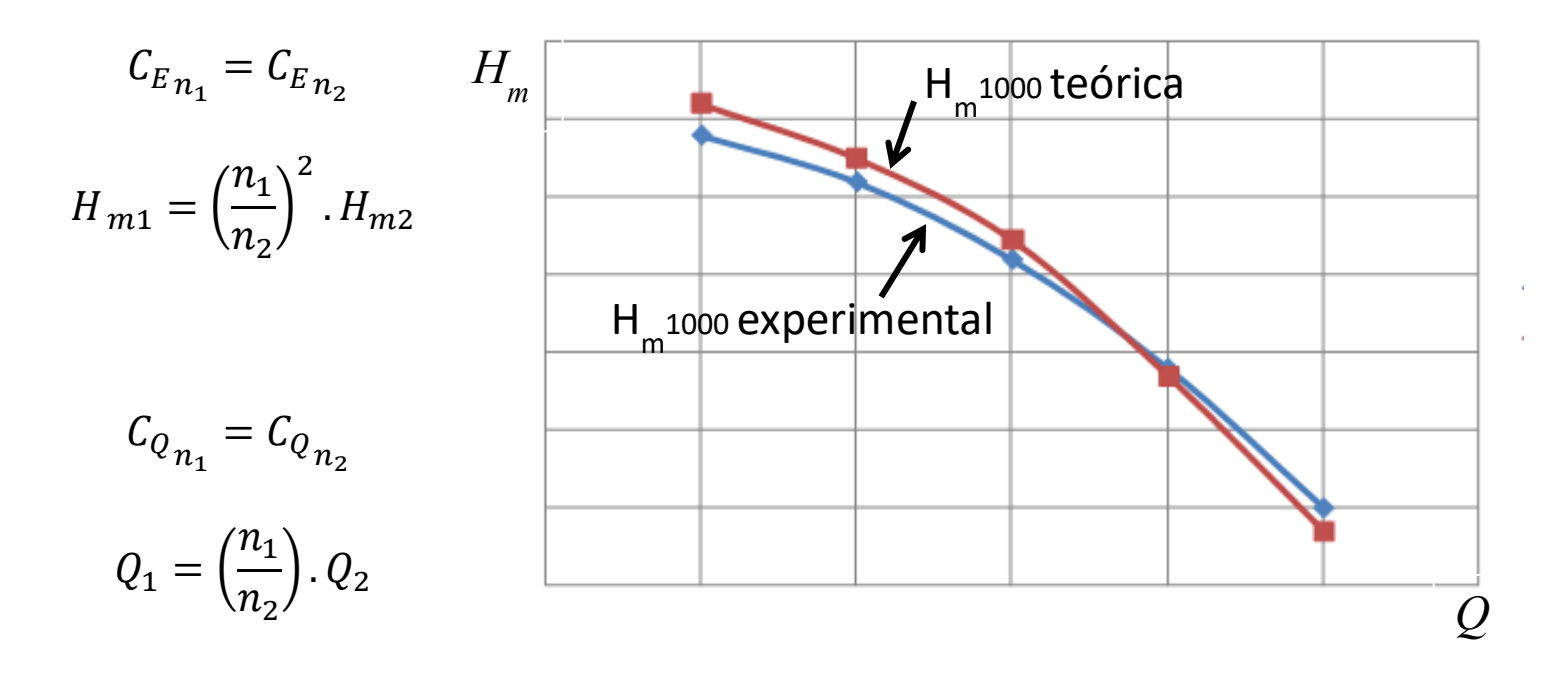

### **7. Observações**

- Procurar dispor os gráficos ao longo de toda a área de plotagem;
- Plotar os gráficos iniciando as escalas no (0,0) do sistema cartesiano
- Buscar escalas adequadas nos eixos;
- Colocar Título do Gráfico;
- Colocar Títulos dos eixos com as escalas utilizadas;
- Colocar Legenda da curva;
- Colocar Linhas de grade em ambas as direções.

### **8. Anexos**

## $Δz = Δh$

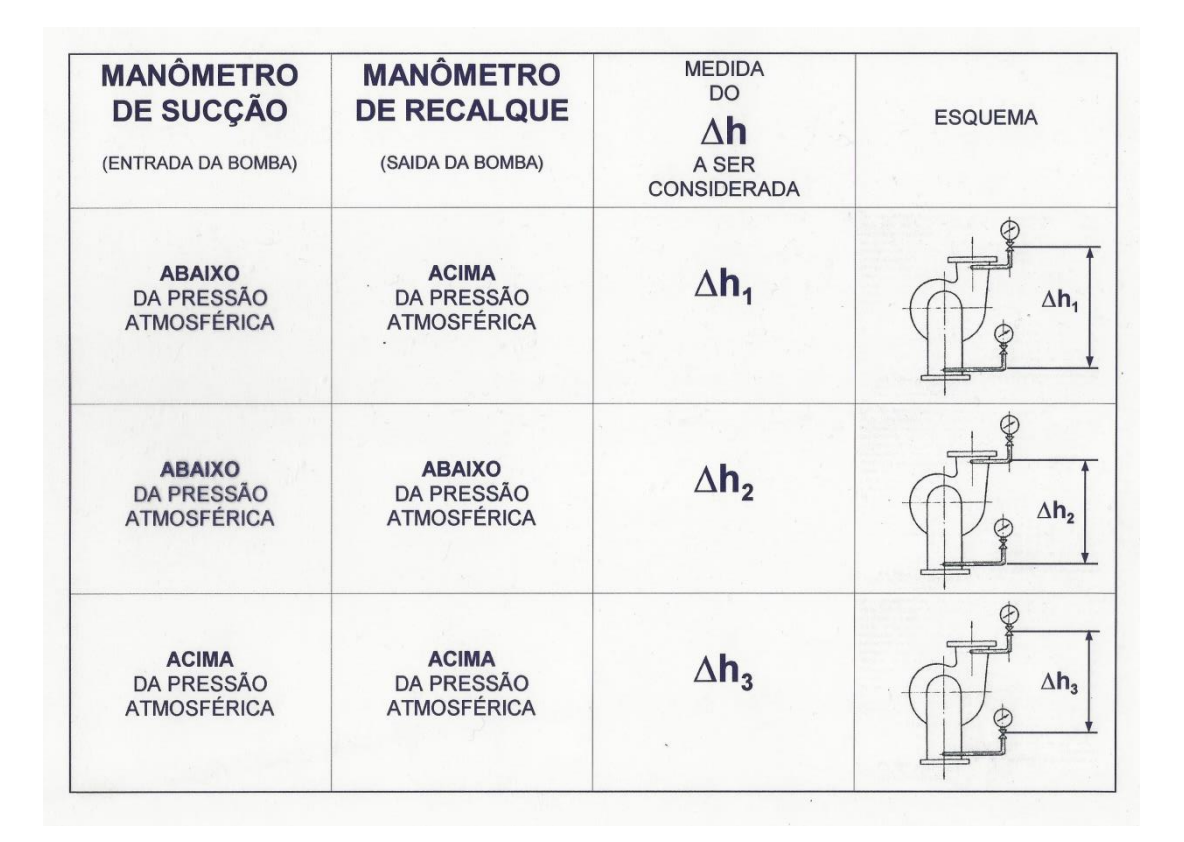

#### Anexo – 01: Considerações sobre as posições dos manômetros e as pressões na entrada e na saída de uma bomba

## ESCOLA POLITÉCNICA DA UNIVERSIDADE DE SÃO PAULO

### PME-3453 - MÁQUINAS DE FLUXO - LABORATÓRIO

### **EXPERIÊNCIA N° 4**

## VERIFICAÇÃO DAS LEIS DE SEMELHANÇA

### PARA BOMBAS CENTRÍFUGAS RADIAIS

#### PROF. SÉRGIO ROBERTO CECCATO

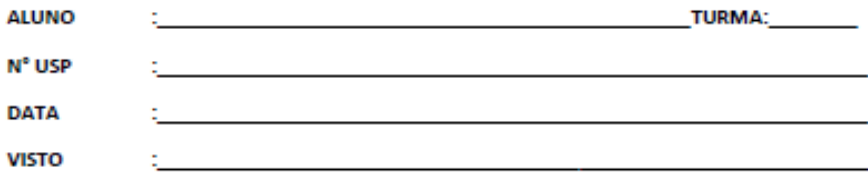

#### **DADOS EXPERIMENTAIS**

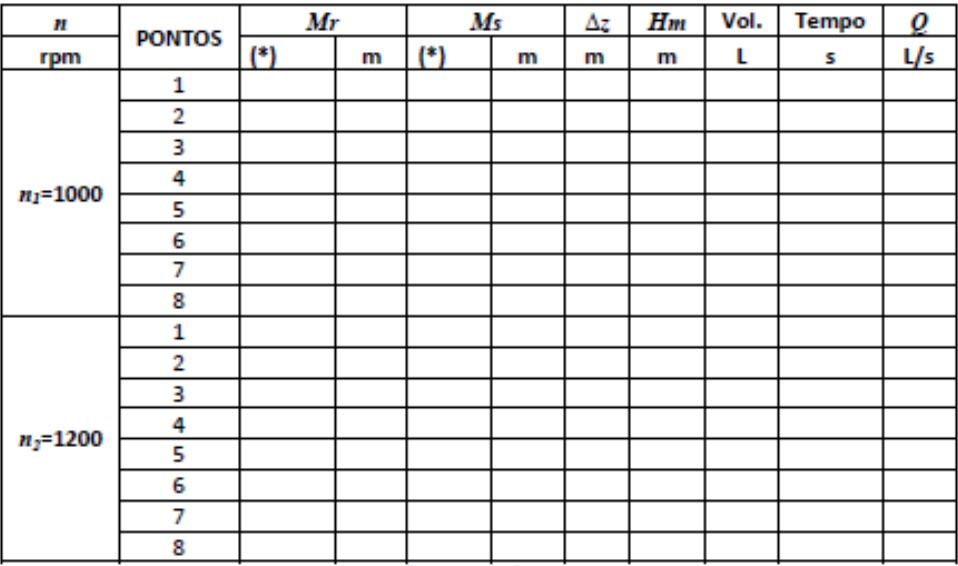

(\*) Verificar as unidades de medida de pressão dos manômetros

#### **DADOS COMPLEMENTARES:**

05/2020

#### Anexo - 02: Folha de coleta de dados experimentais